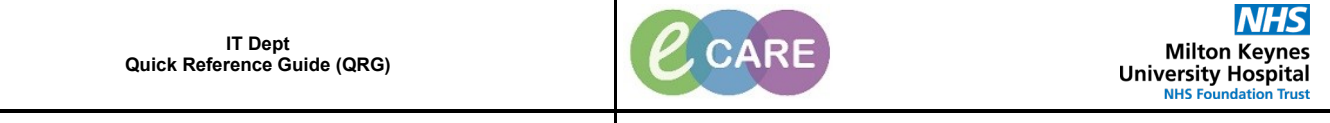

**Document No – Ref 257 Version Number – 2.0**

## **ED - ADMITTING A PATIENT TO THE OBSERVATION UNIT**

A Decision to Admit (DTA) must have been completed and a clinician should have completed the yellow mandatory forms in the depart process.

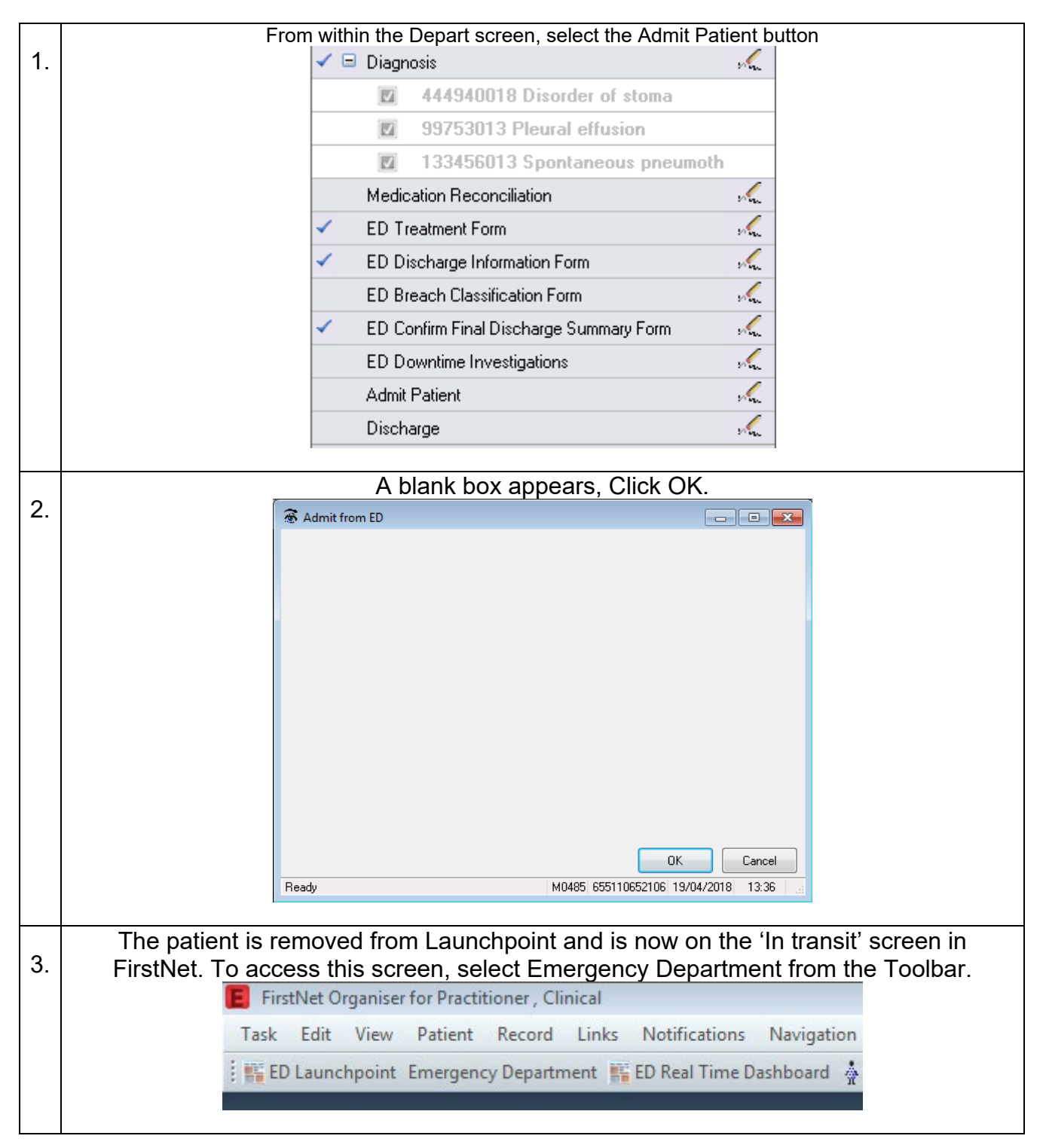

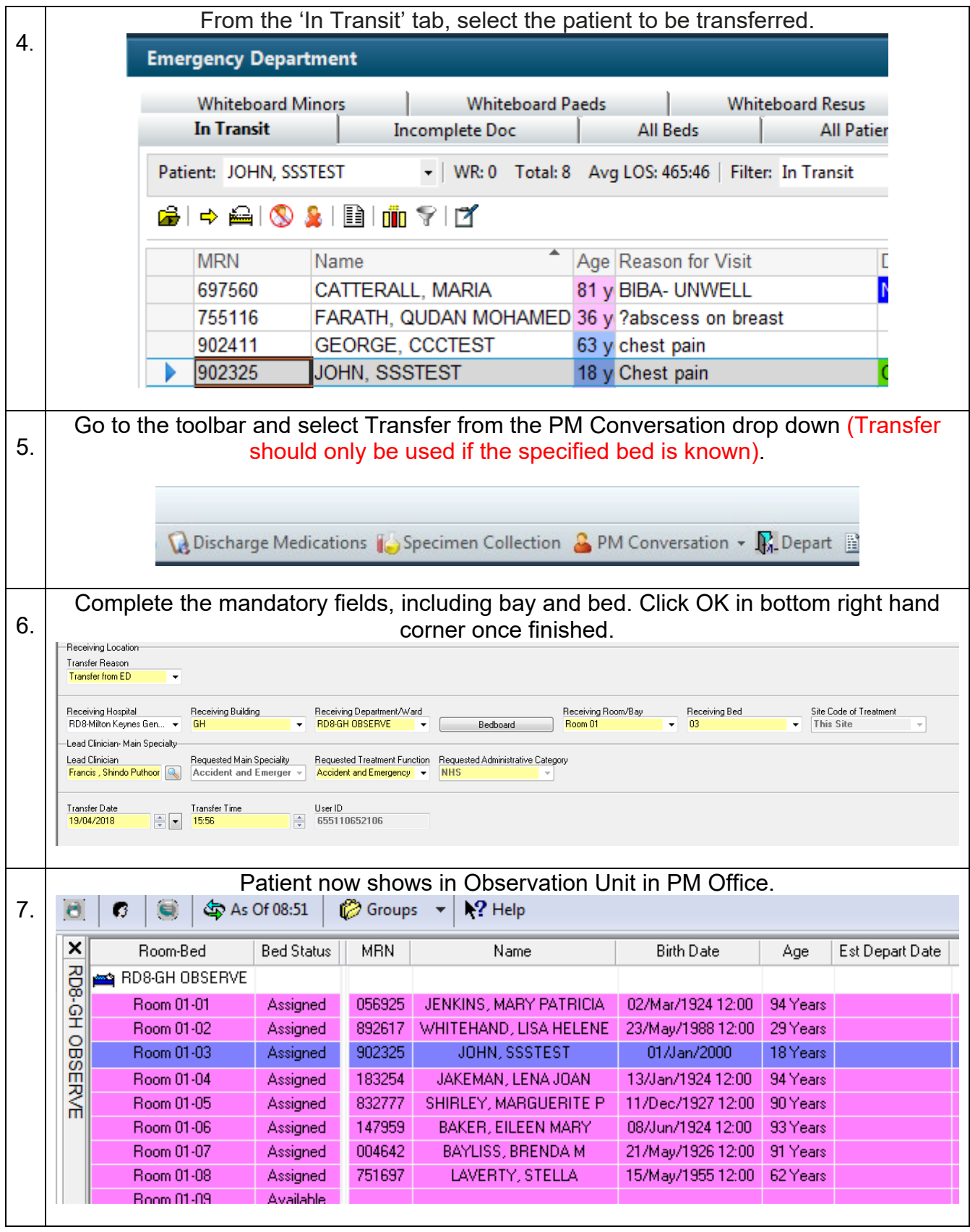